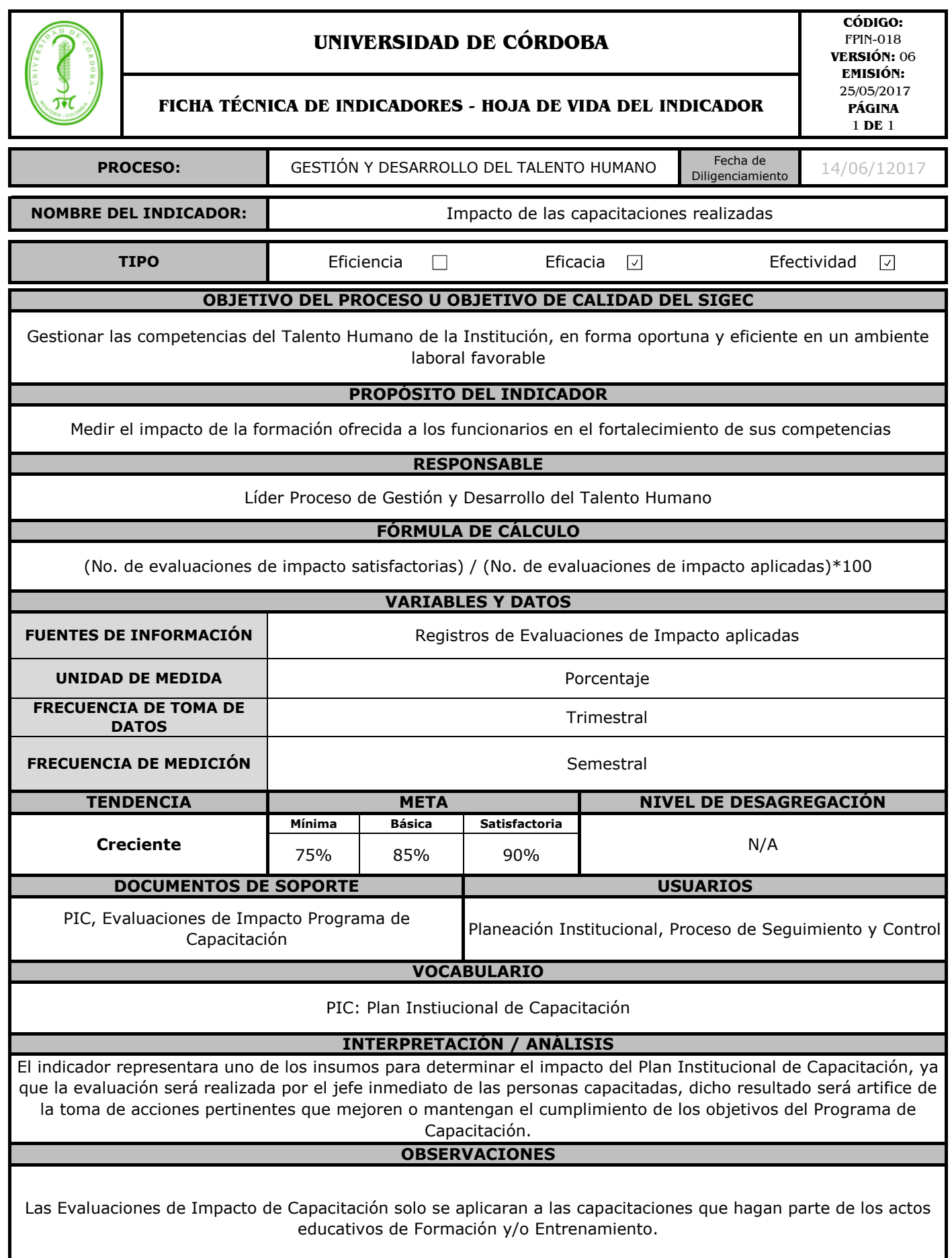

Si usted ha accedido a este formato a través de un medio diferente al sitio http://www.unicordoba.edu.co/index.php/documentossigec/documentos-calidad asegúrese que ésta es la versión vigente